# **Wymagania sprzętowe dla Microsoft Teams na komputerach z systemem Windows**

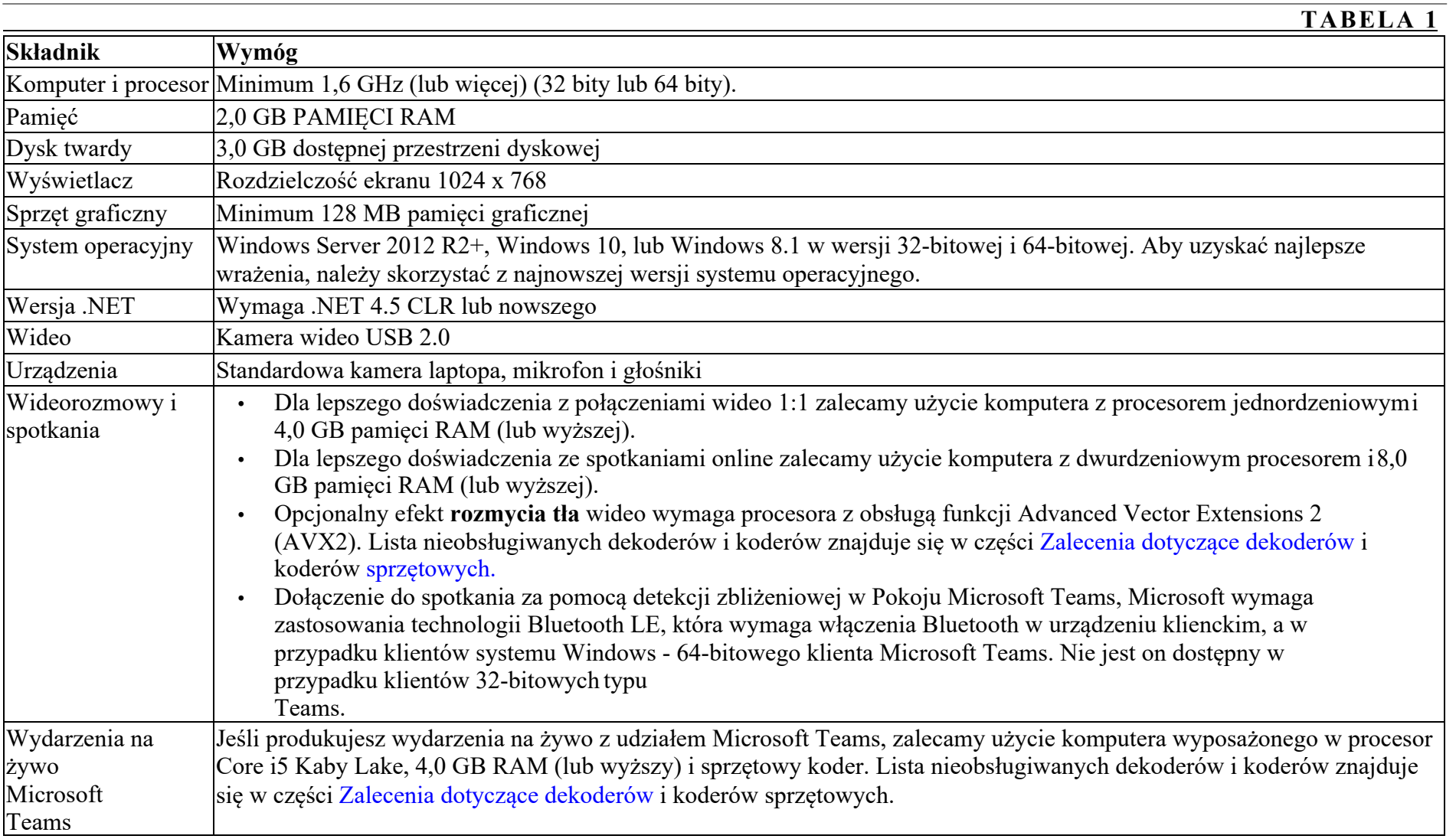

## **Wymagania sprzętowe dla Microsoft Teams na komputerze Mac**

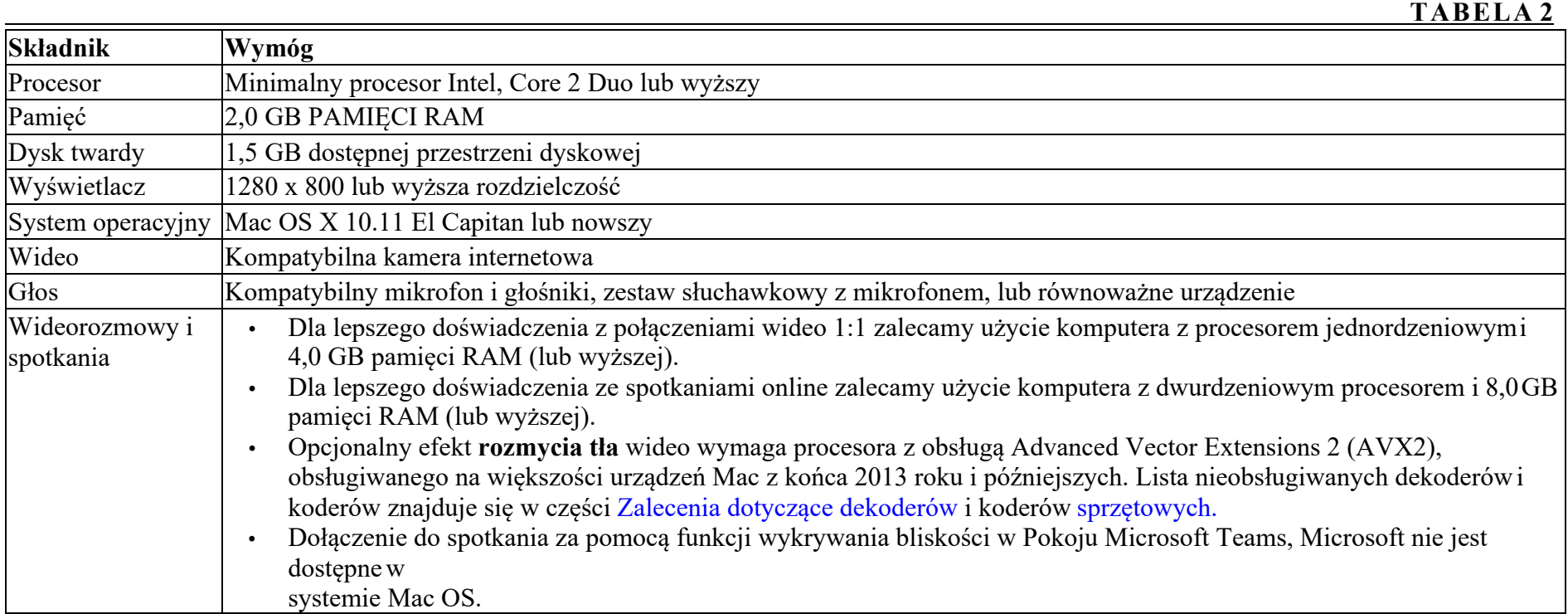

# **Wymagania sprzętowe dla Microsoft Teams w systemie Linux**

**TABELA 3**

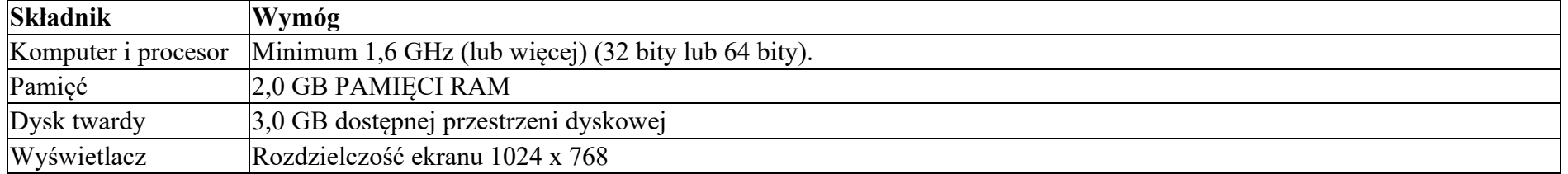

#### **TABELA 3**

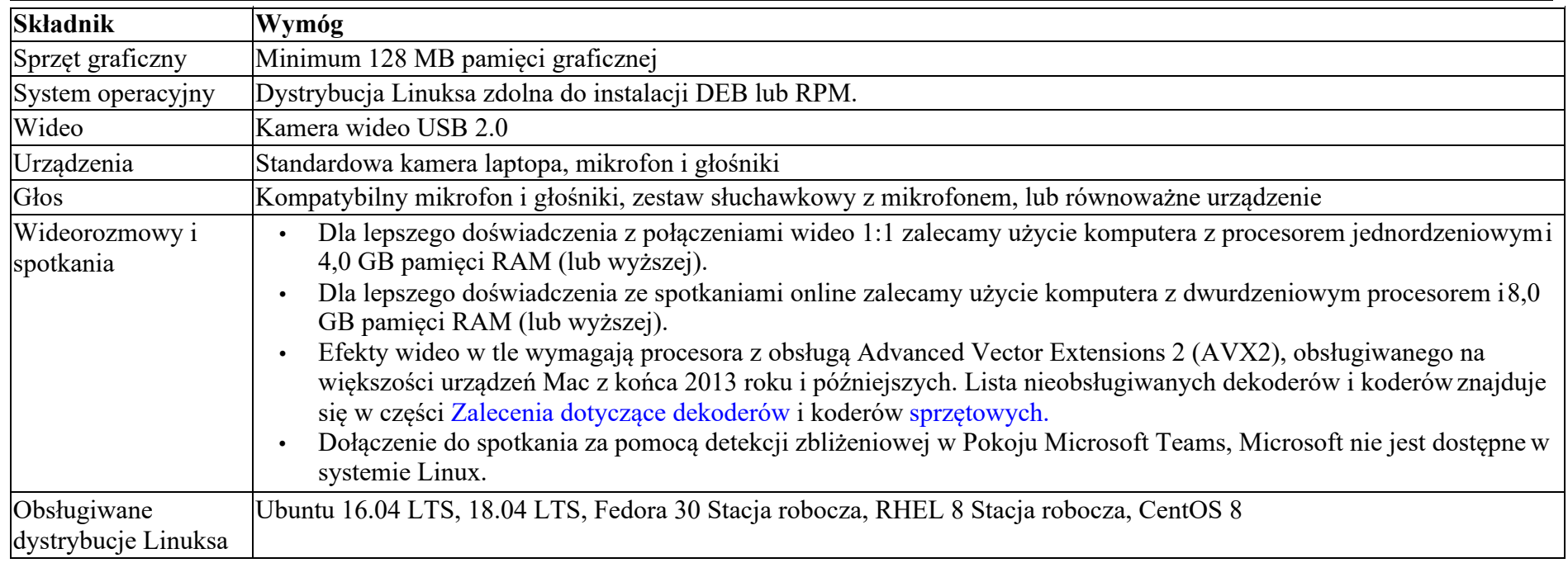

### **Wymagania sprzętowe dla Microsoft Teams na urządzeniach przenośnych**

Na tych mobilnych platformach można używać Microsoft Teams:

• Android: Kompatybilny z telefonami i tabletami z systemem Android.

Wsparcie jest ograniczone do ostatnich czterech głównych wersji Androida. Kiedy nowa główna wersja Androida jest wydana, nowa wersja i trzy poprzednie wersje są oficjalnie obsługiwane.

• iOS: Kompatybilny z iPhone'em, iPadem i iPodem touch.

Obsługa jest ograniczona do dwóch ostatnich głównych wersji iOS. Kiedy nowa główna wersja iOS zostaje wydana, nowa wersja iOS i poprzednia wersja są oficjalnie obsługiwane.

Aby uzyskać najlepsze wrażenia z pracy w Microsoft Teams, użyj najnowszej wersji systemu iOS i Android.

### **Dostęp do Microsoft Teams poprzez przeglądarki internetowe**

Microsoft Teams w pełni obsługują następujące przeglądarki internetowe, z odnotowanymi wyjątkami dotyczącymi połączeń i spotkań. Niniejsza tabela dotyczy systemów operacyjnych działających na komputerach stacjonarnych.

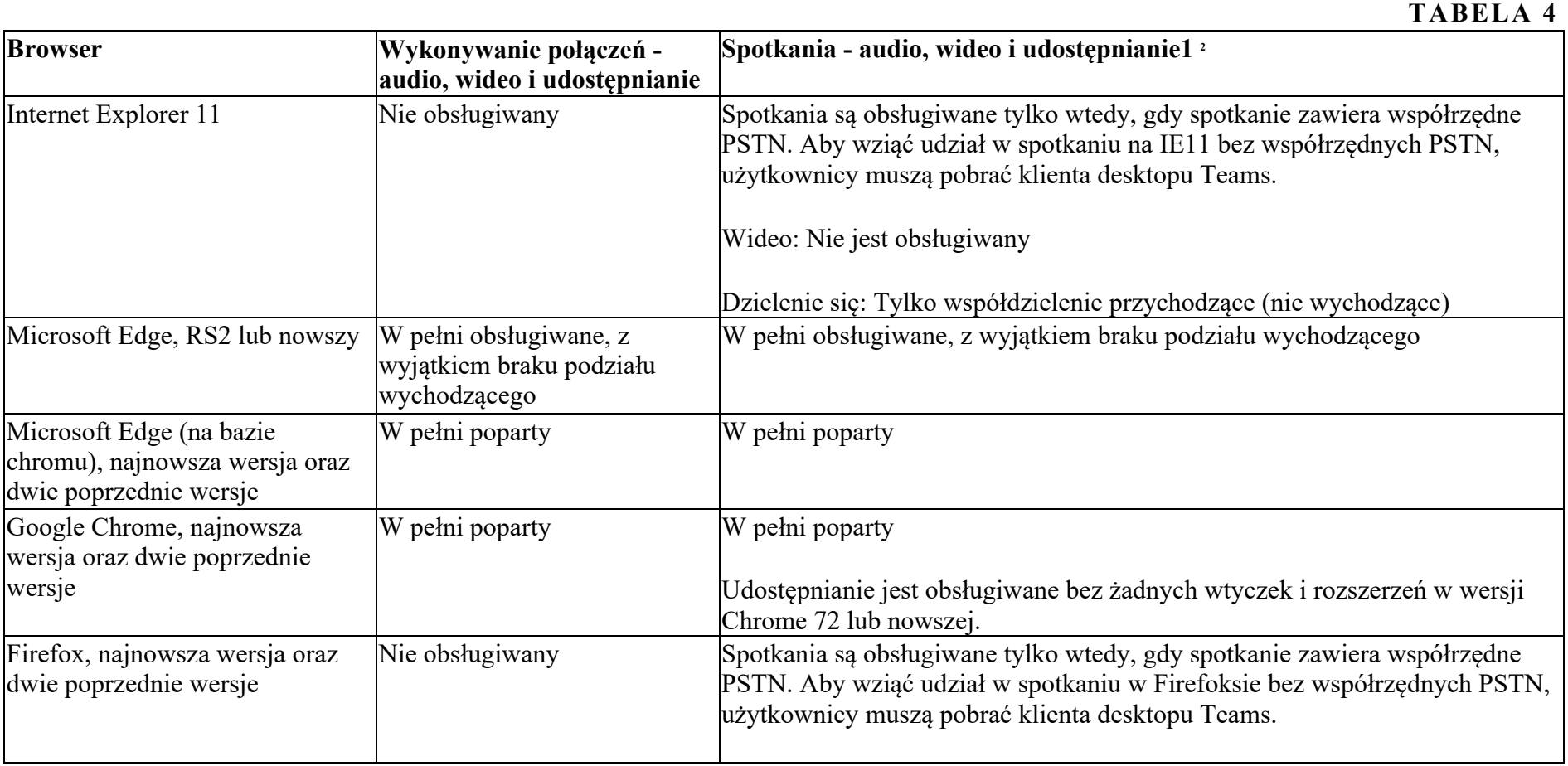

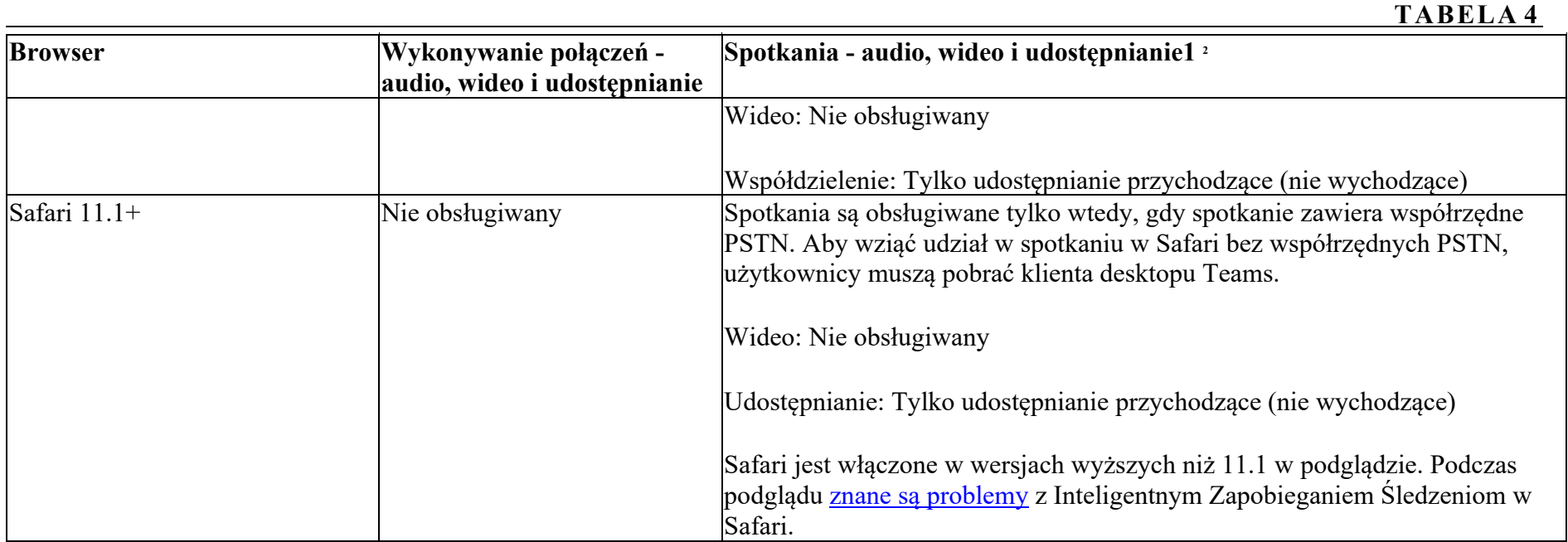